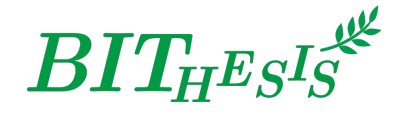

# **北京理工大学本科生 LATEX 学位论文及报告模板**

北京理工大学网络开拓者协会

### webmaster@bitnp.net

二〇二一年一月十一日 BIT<sub>H</sub>EsIs 版本 v2.0 BirthdayCake

此宏包旨在建立一个简单易用的北京理工大学学位论文模板,包括本科综合论文训练、硕士论文、博 士论文以及博士后出站报告。

#### **免责声明**

1. 本模板的发布遵守 LA[TEX Project Public License \(1.3.c\)](https://www.latex-project.org/lppl/lppl-1-3c.txt), 使用前请认真阅读协议内容。

2. 任何个人或组织以本模板为基础进行修改、扩展而生成的新的专用模板,请严格遵守 LSTEX Project Public License 协议。由于违犯协议而引起的任何纠纷争端均与本模板作者无关。

#### **简介**

BIT<sub>H</sub>EgIS 北京理工大学学位论文及报告 LATEX 模板是北京理工大学本科生毕业设计开题报告、总 论文,以及其他课程报告、实验报告等重要论文、报告的 LATEX 模板集合。如果你厌烦了 Word 格式 的不人性化、参考文献的难以管理、公式输入的差劲体验⋯⋯那么欢迎来尝试用专业的学术稿件排版 利器——LATEX,来排版你的论文。专业高端、学界认可、开源免费,LATEX 是你论文排版的最佳搭档。

BIT<sub>H</sub>EsIs 北京理工大学学位论文及报告 LAT<sub>E</sub>X 模板目前支持使用 XgLAT<sub>E</sub>X 进行编译, 使用以 biber 为后端的 BibLaTeX 进行参考文献的生成,符合《信息与文献参考文献著录规则》([GB/T 7714](http://openstd.samr.gov.cn/bzgk/gb/newGbInfo?hcno=7FA63E9BBA56E60471AEDAEBDE44B14C)—2015) 的标准。目前主要设计完成了计算机学院本科生毕业论文开题报告、毕业设计毕业论文与通用实验报 告的 LAT<sub>E</sub>X 模板。

日录 2

**目录**

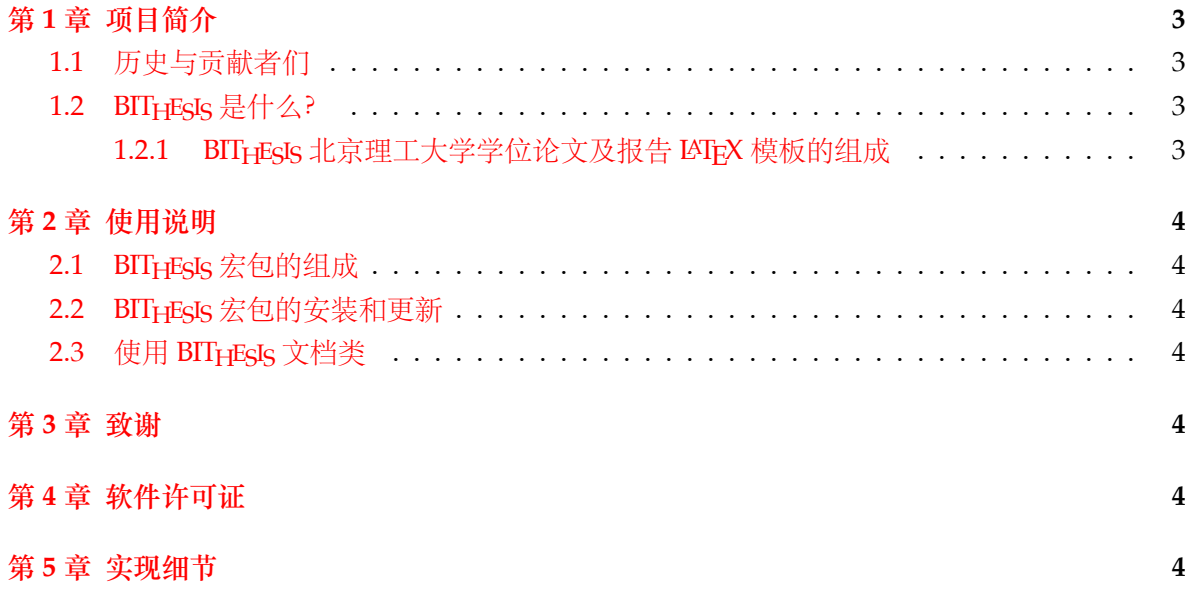

## <span id="page-2-0"></span>**第 1 章 项目简介**

### <span id="page-2-1"></span>**1.1 历史与贡献者们**

- 2019 2020 年, BIT<sub>H</sub>EsIs 最早由 2016 级的武上博、王赞、唐誉铭、牟思睿和詹熠莎等人维护。
	- **–** 在此期间,BITHESIS 从无到有诞生了,包括使用手册、在线文档和开箱即用的模板。
	- **–** 同时,2017 级的赵池等同学完成了一系列 BITHESIS 北京理工大学学位论文及报告 LATEX 模板的视频教程。
- 2020 2021 年,2017 级的冯开宇、杨思云、郝正亮和顾骁等人接管了维护开发工作。
	- **–** 在此期间,冯开宇将原来的.tex 文件制作成了宏包,并发布到 CTAN 上。
	- **–** 项目代码也随之被拆分成了 BITHESIS 宏集,BITHESIS 在线文档和 BITHESIS 模板。

### <span id="page-2-2"></span>**1.2 BITHESIS 是什么?**

BIT<sub>HESIS</sub> 之名是英文单词 Beijing Institution of Technology (北京理工大学) 的首字母缩写 "BIT" 与 "Thesis" 结合而成。在纯文本环境下,该名字应写作 "BIThesis"。

BITHESIS 北京理工大学学位论文及报告 LATFX 模板是由北京理工大学众多学子发起并维护的 开源项目。该项目旨在建立一套简单易用的北京理工大学 LATEX 学位论文模板,包括本科综合论 文训练。

### <span id="page-2-3"></span>**1.2.1 BITHESIS 北京理工大学学位论文及报告 LATEX 模板的组成**

我们将 BITHESIS 北京理工大学学位论文及报告 LATFX 模板划分为了三个主要仓库:

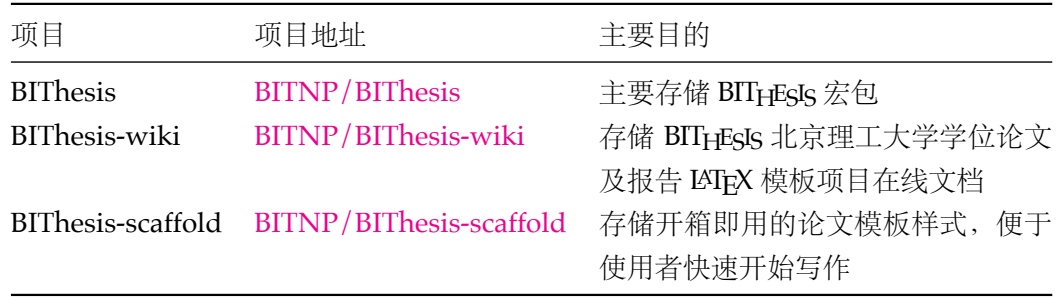

如果你仅想解决「我如何使用 BIT<sub>H</sub>EsIs 北京理工大学学位论文及报告 LATEX 模板来帮助我完 成实验论文?」这个问题,那么欢迎你访问我们[的在线文档](https://bithesis.bitnp.net)以获得更多信息。

### <span id="page-3-1"></span><span id="page-3-0"></span>**2.1 BITHESIS 宏包的组成**

<span id="page-3-7"></span>为了适应用户的不同需求,并符合 CTeX 宏集的设计习惯,我们将 BIT<sub>H</sub>EsIs 宏集的主要功能 设计安排在两个中文文档类当中,具体的组成见 [2-1](#page-3-7)。

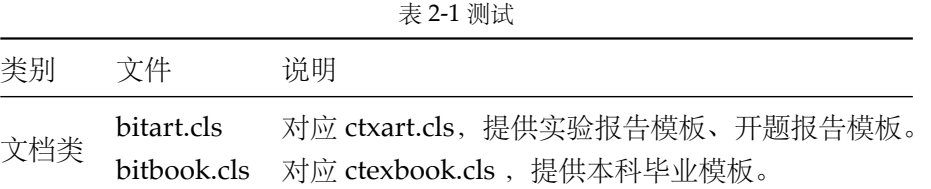

### <span id="page-3-2"></span>**2.2 BITHESIS 宏包的安装和更新**

最常见的 TrX 发行版 (TrX Live 和 MiKTrX) 已收录BITHESIS 宏集及其依赖的宏包和宏集。

如果安装以上发行版的时间较早,可能你本地的环境中不存在 BITHESIS 宏集或者不是最新版 本的。那么你需要通过包管理器来安装/更新 BITHESIS 宏集:

tlmgr update --self --all

### <span id="page-3-3"></span>**2.3 使用 BITHESIS 文档类**

推荐使用 BITHESIS 模板来进行具体的项目编写。BITHESIS 模板提供了多种最常用的模板,你 可以在 [主项目的](https://github.com/BITNP/BIThesis) Releases中找到它们。

# <span id="page-3-4"></span>**第 3 章 致谢**

# <span id="page-3-5"></span>**第 4 章 软件许可证**

- 北京理工大学校徽校名图片的版权归北京理工大学所有。
- BIT<sub>H</sub>EsIs 北京理工大学学位论文及报告 LATEX 模板宏包以及相关文档类使用 LA[TEX Project](https://www.latex-project.org/lppl/lppl-1-3c.txt) [Public License \(1.3.c\)](https://www.latex-project.org/lppl/lppl-1-3c.txt)授权。
- BIT<sub>H</sub>E<sub>S</sub>I<sub>S</sub> 北京理工大学学位论文及报告 LAT<sub>F</sub>X 模板文档及其他附属文件通过 LAT<sub>F</sub>X Project [Public License \(1.3.c\)](https://www.latex-project.org/lppl/lppl-1-3c.txt)授权。

# <span id="page-3-6"></span>**第 5 章 实现细节**

```
第5章 实现细节 5                             5
```
⟨\*package⟩

### \YOURMACRO Put explanation of \YOURMACRO' s implementation here.

\newcommand{\YOURMACRO}{}

```
YOURENV Put explanation of YOURENV' s implementation here.
```

```
3 \newenvironment{YOURENV}{}{}
4 ⟨/package⟩
5 ⟨*book⟩
6
7 \newif\if@bit@bachelor
8 \newif\if@bit@master
9 \newif\if@bit@docter
10
11 \DeclareOption{bachelor}{\@bit@bachelortrue}
12 \DeclareOption*{\PassOptionsToClass{\CurrentOption}{ctexbook}}
13 \ExecuteOptions{bachelor}
14
15 \ProcessOptions\relax
16
17 \LoadClass[UTF8,AutoFakeBold,AutoFakeSlant,zihao=-4,oneside,openany]{ctexbook}
18
19 \RequirePackage[a4paper,left=3cm,right=2.6cm,top=3.5cm,bottom=2.9cm]{geometry}
20 % 目前 29mm 最接近 Word 排版
21 \RequirePackage{xeCJK}
22 \RequirePackage{titletoc}
23 % \RequirePackage{fontspec}
24 \RequirePackage{setspace}
25 \RequirePackage{graphicx}
26 \RequirePackage{fancyhdr}
27 \RequirePackage{pdfpages}
28 \RequirePackage{setspace}
29 \RequirePackage{booktabs}
30 \RequirePackage{multirow}
31 \RequirePackage{tikz}
32 \RequirePackage{etoolbox}
33 \RequirePackage{hyperref}
34 \RequirePackage{xcolor}
35 \RequirePackage{caption}
36 \RequirePackage{array}
37 \RequirePackage{amsmath}
38 \RequirePackage{amssymb}
39 \RequirePackage{pdfpages}
40
```
#### **第5章 实现细节 6** 6

```
41 % 设置参考文献编译后端为 biber,引用格式为 GB/T7714-2015 格式
42 % 参考文献使用宏包见 https://github.com/hushidong/biblatex-gb7714-2015
43 \RequirePackage[
44 backend=biber,
45 style=gb7714-2015,
46 gbalign=gb7714-2015,
47 gbnamefmt=lowercase,
48 gbpub=false,
49 doi=false,
50 url=false,
51 eprint=false,
52 isbn=false,
53 ]{biblatex}
54
55 % 参考文献引用文件位于 misc/ref.bib
56 \addbibresource{./misc/ref.bib}
57
58 % 西文字体默认为 Times New Roman
59 \setromanfont{Times New Roman}
60 % 论文题目字体为华文细黑
61 \setCJKfamilyfont{xihei}[AutoFakeBold,AutoFakeSlant]{[STXIHEI.TTF]} % 若希望使用本机字体,也可
 以用 {STXihei} 来调用
62 \newcommand{\xihei}{\CJKfamily{xihei}}
63
64
65
66 % 主题页面格式:BIThesis
67 \fancypagestyle{BIThesis}{
68 % 页眉高度
69 \setlength{\headheight}{20pt}
70 % 页码高度(不完美,比规定稍微靠下 2mm)
71 \setlength{\footskip}{14pt}
72
73 \fancyhf{}
74 % 定义页眉、页码
75 \fancyhead[C]{\zihao{4}\ziju{0.08}\songti{北京理工大学本科生毕业设计(论文)}}
76 \fancyfoot[C]{\songti\zihao{5} \thepage}
77 % 页眉分割线稍微粗一些
78 \renewcommand{\headrulewidth}{0.6pt}
79 }
80
81 % 设置章节格式
82% 一级标题:黑体,三号,加粗;间距:段前 0.5 行,段后 1 行;
83 \ctexset{chapter={
84 name = \{\hat{\overline{\Xi}}\}\right, \quad \hat{\overline{\Xi}}\},
85 number = {\text{Chapter}},
```

```
第 5 章 实现细节 7
```

```
86 format = {\heiti \bfseries \centering \zihao{3}},
87 aftername = \hbox{\ss} \hspace{9bp},
88 pagestyle = BIThesis,
89 beforeskip = 8bp,
90 afterskip = 32bp,
91 fixskip = true,
92 }
93 }
94
95% 二级标题:黑体,四号,加粗;间距:段前 0.5 行,段后 0 行;
96 \ctexset{section={
97 number = {\thechapter.\hspace{4bp}\arabic{section}},
98 format = {\heiti \raggedright \bfseries \zihao{4}},
99 aftername = \hbox{\ss} aftername = \hbox{\ss}100 beforeskip = 20bp plus 1ex minus .2ex,
101 afterskip = 18bp plus .2ex,
102 fixskip = true,
103 }
104 }
105
106% 三级标题: 黑体、小四、加粗; 间距: 段前 0.5 行, 段后 0 行;
107 \ctexset{subsection={
108 number = {\thechapter.\hspace{3bp}\arabic{section}.\hspace{3bp}\arabic{subsection}},
109 format = {\heiti \bfseries \raggedright \zihao{-4}},
110 aftername = \hbox{pspace} aftername = \hbox{pspace}111 beforeskip = 17bp plus 1ex minus .2ex,
112 afterskip = 14bp plus .2ex,
113 fixskip = true,
114 }
115 }
116
117 % 设置目录样式
118 % 添加 PDF 链接
119 \addtocontents{toc}{\protect\hypersetup{hidelinks}}
120
121 % 解决「目录」二字的格式问题
122 \renewcommand{\contentsname}{
123 \fontsize{16pt}{\baselineskip}
124 \normalfont\heiti{目 ~~~~ 录}
125 \vspace{-8pt}
126 }
127 % 定义目录样式
128 \titlecontents{chapter}[0pt]{\songti \zihao{-4}}
129 {\thecontentslabel\hspace{\ccwd}}{}
130 {\hspace{.5em}\titlerule*{.}\contentspage}
131 \titlecontents{section}[1\ccwd]{\songti \zihao{-4}}
```
### **第5章 实现细节 8** 8

```
132 {\thecontentslabel\hspace{\ccwd}}{}
133 {\hspace{.5em}\titlerule*{.}\contentspage}
134 \titlecontents{subsection}[2\ccwd]{\songti \zihao{-4}}
135 {\thecontentslabel\hspace{\ccwd}}{}
136 {\hspace{.5em}\titlerule*{.}\contentspage}
137
138% 前置页面(原创性声明、中英文摘要、目录等)
139 \renewcommand{\frontmatter}{
140 \pagenumbering{Roman}
141 \pagestyle{BIThesis}
142 }
143
144 % 正文页面
145 \renewcommand{\mainmatter}{
146 \pagenumbering{arabic}
147 \pagestyle{BIThesis}
148 }
149
150 % 设置 caption 与 figure 之间的距离
151 \setlength{\abovecaptionskip}{11pt}
152 \setlength{\belowcaptionskip}{9pt}
153
154 % 设置图片的 caption 格式
155 \renewcommand{\thefigure}{\thechapter-\arabic{figure}}
156 \captionsetup[figure]{font=small,labelsep=space}
157
158 % 设置表格的 caption 格式和 caption 与 table 之间的垂直距离
159 \renewcommand{\thetable}{\thechapter-\arabic{table}}
160\captionsetup[table]{font=small,labelsep=space,skip=2pt}
161
162 % 调整底层 TeX 排版引擎参数以保证所有段落能够很好地以两端对齐的方式呈现
163 \tolerance=1
164 \emergencystretch=\maxdimen
165 \hyphenpenalty=10000
166 \hbadness=10000
167
168 % 设置数学公式编号格式
169 \renewcommand{\theequation}{\arabic{chapter}-\arabic{equation}}
170
171 \newcommand{\unnumchapter}[1] {
172 \chapter*{\vskip 10bp\textmd{#1} \vskip -6bp}
173 \addcontentsline{toc}{chapter}{#1}
174 \stepcounter{chapter}
175 }
176
177
```

```
第5章 实现细节 9 9
178
179 ⟨/book⟩
180 ⟨*article⟩
181
182 \newif\if@bit@labreport
183 \newif\if@bit@proposalreport
184
185 \DeclareOption{lab-report}{\@bit@labreporttrue\@bit@proposalreportfalse}
186 \DeclareOption{proposal-report}{\@bit@labreportfalse\@bit@proposalreporttrue}
187 \DeclareOption*{\PassOptionsToClass{\CurrentOption}{ctexart}}
188 \ExecuteOptions{lab-report}
189 \ProcessOptions\relax
190
191 \LoadClass[UTF8,AutoFakeBold,AutoFakeSlant,zihao=-4]{ctexart}%
192
193 \if@bit@labreport
194 \RequirePackage[a4paper,left=3.18cm,right=3.18cm,top=2.54cm,bottom=2.54cm,includeheadfoot]{geometry}%
195 \else
196 \RequirePackage[a4paper,left=3cm,right=2.4cm,top=2.6cm,bottom=2.38cm,includeheadfoot]{geometry}
197 \fi
198
199 \RequirePackage{fontspec}%
200 \RequirePackage{setspace}%
201 \RequirePackage{graphicx}%
202 \RequirePackage{fancyhdr}%
203 \RequirePackage{pdfpages}%
204 \RequirePackage{setspace}%
205 \RequirePackage{booktabs}%
206 \RequirePackage{multirow}%
207 \RequirePackage{caption}%
208
209 \if@bit@labreport
210 \RequirePackage{titlesec}%
211 \RequirePackage{float}%
212 \RequirePackage{etoolbox}
213 \fi
214
215 \if@bit@proposalreport
216 % 设置参考文献编译后端为 biber,引用格式为 GB/T7714-2015 格式
217 % 参考文献使用宏包见 https://github.com/hushidong/biblatex-gb7714-2015
218 \usepackage[style=gb7714-2015,backend=biber]{biblatex}
219
220 \fi
221
222
```
#### **第5章 实现细节** 10

```
223 \if@bit@labreport
224 % 将西文字体设置为 Times New Roman
225 \setromanfont{Times New Roman}%
226
227 % 设置引用位于右上角
228 \newcommand{\upcite}[1]{\textsuperscript{\cite{#1}}}%
229
230 % 设置文档标题深度
231 \setcounter{tocdepth}{3}%
232 \setcounter{secnumdepth}{3}%
233
234 %%
235 % 设置一级标题、二级标题格式
236 \ctexset{section={%
237 format={\raggedright \bfseries \songti \zihao{-3}},%
238 name = \{ , . \}, %
239 number = \chinese{section}%
240 }%
241 }%
242 \ctexset{subsection={%
243 format = {\bfseries \songti \raggedright \zihao{-4}},%
244 }%
245 }%
246
247 % 页眉和页脚(页码)的格式设定
248 \fancyhf{}%
249 \fancyhead[L]{\fontsize{10.5pt}{10.5pt}\selectfont\kaishu{\reportName}}%
250 \fancyfoot[C]{\fontsize{9pt}{9pt}\selectfont\kaishu{\thepage}}%
251 \renewcommand{\headrulewidth}{0.5pt}%
252 \renewcommand{\footrulewidth}{0pt}%
253
254 \AtBeginDocument{
255 }
256 \fi
257
258 \if@bit@proposalreport
259 % 定义 caption 字体为楷体
260 \DeclareCaptionFont{kaiticaption}{\kaishu \normalsize}
261
262 % 设置图片的 caption 格式
263 \renewcommand{\thefigure}{\thesection-\arabic{figure}}
264 \captionsetup[figure]{font=small,labelsep=space,skip=10bp,labelfont=bf,font=kaiticaption}
265
266 % 设置表格的 caption 格式
267 \renewcommand{\thetable}{\thesection-\arabic{table}}
268 \captionsetup[table]{font=small,labelsep=space,skip=10bp,labelfont=bf,font=kaiticaption}
```

```
第5章 实现细节 11
```

```
269
270 % 输出大写数字日期
271 \CTEXoptions[today=big]
272
273 % 将西文字体设置为 Times New Roman
274 \setromanfont{Times New Roman}
275
276 %% 将中文楷体设置为 SIMKAI.TTF(如果需要)
277 % \setCJKfamilyfont{zhkai}{[SIMKAI.TTF]}
278 % \newcommand*{\kaiti}{\CJKfamily{zhkai}}
279
280 % 设置文档标题深度
281 \setcounter{tocdepth}{3}
282 \setcounter{secnumdepth}{3}
283
284 %%
285 % 设置一级标题、二级标题格式
286 % 一级标题:小三,宋体,加粗,段前段后各半行
287 \ctexset{section={
288 format={\raggedright \bfseries \songti \zihao{-3}},
289 beforeskip = 24bp plus 1ex minus .2ex,
290 afterskip = 24bp plus .2ex,
291 fixskip = true,
292 name = \{ , .\qquad name
293 }
294 }
295 % 二级标题:小四,宋体,加粗,段前段后各半行
296 \ctexset{subsection={
297 format = {\bfseries \songti \raggedright \zihao{4}},
298 beforeskip =24bp plus 1ex minus .2ex,
299 afterskip = 24bp plus .2ex,
300 fixskip = true,
301 }
302 }
303 % 页眉和页脚(页码)的格式设定
304 \fancyhf{}
305 \fancyhead[R]{\fontsize{10.5pt}{10.5pt}\selectfont{北京理工大学本科生毕业设计(论文)开题报
  告}}
306 \fancyfoot[R]{\fontsize{9pt}{9pt}\selectfont{\thepage}}
307 \renewcommand{\headrulewidth}{1pt}
308 \renewcommand{\footrulewidth}{0pt}
309 \fi
310
311
312 \AtBeginDocument{
313 \if@bit@labreport
```
### 第 5 章 实现细节 12

- \input{../lab-report/misc/cover\_v1.tex}
- % 正文开始
- \pagestyle{fancy}
- 317 \setcounter{page}{1}%
- \fi
- \if@bit@proposalreport
- % 报告封面
- \input{misc/cover.tex}
- \fi
- 
- }
- 

⟨/article⟩